The Virtual Learning Environment for Computer Programming

### **Salta-salta P54032 es** Final OIE 2010 (2010)

Se tiene un tablero de juego, formado por *n* casillas numeradas del 0 al *n* − 1, de forma *circular*, como se muestra en la figura siguiente (con  $n = 8$ ):

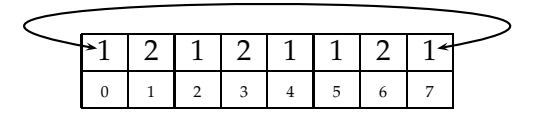

Los números pequeños son el *índice* de la casilla (de 0 a *n* − 1), el número grande es el *valor* de la casilla. La doble flecha indica que el tablero es *circular*: si estás en la casilla *n* − 1 (en el ejemplo, la 7) y avanzas una casilla, caes a la casilla 0; y si estás en la casilla 0 y retrocedes una casilla, caes a la casilla *n* − 1.

Se tiene una ficha que empieza en la casilla 0. A cada turno, la casilla mira el *valor* de la casilla, y avanza (o retrocede, si el número es negativo) tantas casillas como indica dicho número.

Haz un programa que descubra dónde acabará una ficha después de avanzar *t* turnos.

## **Entrada**

Cada entrada contiene un único caso de pruebas. Primero, se dan los números  $n > 2$  y  $t > 0$ en una línea, separados por espacios. A continuación, y también separados por espacios, una línea con los *n* valores enteros que contienen las casillas  $0, 1, \ldots, n - 1$ .

#### **Salida**

Escribe una línea con el índice (de 0 a  $n - 1$ ) de la casilla donde estará la ficha después de avanzar *t* turnos de juego.

#### Puntuación

Hay 10 grupos de entradas. Tu programa recibirá 10 puntos por cada grupo de entradas resuelto correctamente, en menos de 1 segundo de CPU por entrada. Ninguna entrada contendrá una *t* mayor que 10000. Las entradas del grupo *i*-ésimo no tendrán *n* superiores a 3, 5, 10, 20, 50, 100, 200, 500, 1000, 5000. Adem ´as, los valores de las casillas de los 3 primeros grupos de entradas únicamente serán  $1 \circ 2$ ; en los siguientes  $3$  grupos únicamente aparecerán valores entre  $-1000$  y 1000; y en las casillas de los restantes 4 grupos aparecerán valores entre  $-10^9$  y  $10^9$ .

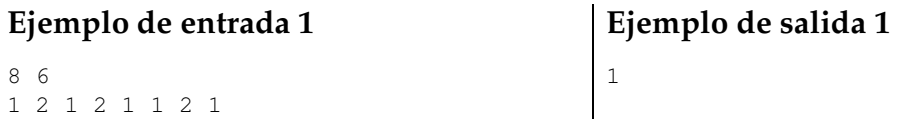

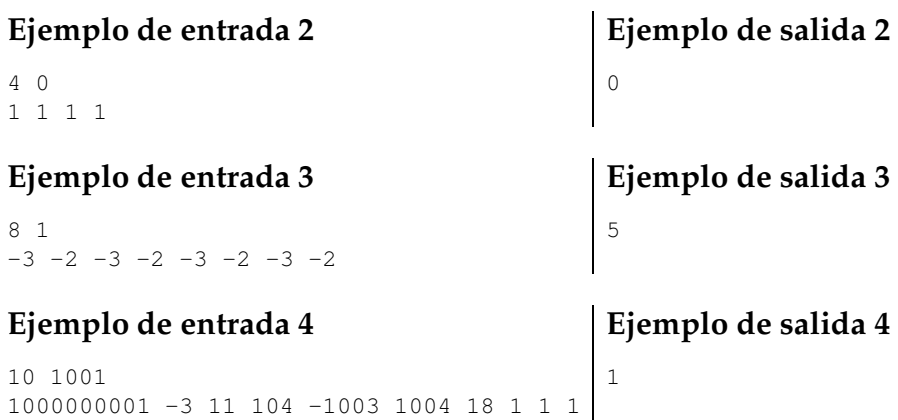

# Información del problema

Autor : Omer Giménez Generación : 2024-05-02 19:20:10

© *Jutge.org*, 2006–2024. https://jutge.org